# **AutoCAD Crack PC/Windows (Final 2022)**

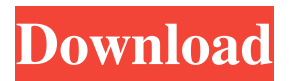

### **AutoCAD Crack Torrent**

AutoCAD was initially released as an AutoLISP interpreter, but was ported to C++ and later to C, and today is available in both Windows and macOS versions. I have been using AutoCAD for about 30 years, including all versions from version 7 to present. This article is about the 2018 version of AutoCAD, and some of the improvements and user-oriented changes. The version of AutoCAD that I have been using is version 2018, and the screenshots are from the 2018 Modeling release in 2017. I bought a prerelease version of 2018, and I have been using it since late 2017. I have been putting this article together from my notes. I hope that I will find a good deal of useful information. 2018 AutoCAD Overview A new look and feel. A new user interface, the system-level menus and toolbars are now customizable. New "tags" feature for entities and drawing object properties. A new three-dimensional feature, "cross section" tool. A new "arc" tool. A new filter option for tool and filter palettes. New primitives and standard libraries and special features. Raster and vector drawing modes for both layers and objects. Flat view has been enhanced with the ability to see more detail in graphics and editable text. Improved editing functionality for the text, linetypes, hatch patterns, and layer properties. A new 2D drawing option. More accurate 2D rectangular drawing with the command line tool. Faster alignment and inter-object snapping. New parts that snap together. A new tool for checking line width. The end result is a major update to AutoCAD for the modern era. I am very happy to see that this version of AutoCAD is capable of delivering a modern interface. I remember some of the limitations of the old interface, and I am sure that I did not like it. The new Autodesk interface has the same basic structure as the old interface. There are the system-level menus and toolbars on the left, and the tools and palette windows are at the bottom. AutoCAD 2018 is fully mouse driven, and so there are no more buttons to use. I tried the keyboard setup, and was impressed with the speed of

# **AutoCAD Keygen Full Version [2022-Latest]**

Customers can use these APIs to perform custom tasks, for example by implementing workflows within AutoCAD Serial Key. This allows the use of AutoCAD in a server environment. AutoCAD also supports the use of plugins, with Autodesk Exchange Apps being the main focus. The Exchange Apps are created by third parties and are generally limited to a specific product area (e.g. civil engineering). The Exchange Apps are listed on Autodesk Exchange. AutoCAD is available as an on-premise application, a cloud service or as a hybrid (on-premise + cloud). In 2007, Autodesk released AutoCAD LT for Linux. The latest version is 2016. In 2010, Autodesk released AutoCAD as a free download for iPad. In 2012, Autodesk released a special edition of AutoCAD for iPad that allowed users to produce "photo-realistic" 2D and 3D models. The application also featured 3D viewport navigation, which allowed users to navigate, zoom and pan in the model as they explored its contents. In January 2014, Autodesk released AutoCAD 2014 for Mac, which is the next generation version of AutoCAD for Mac. Autodesk has also announced plans to release AutoCAD Classic for Mac in 2014. This announcement was made on Autodesk Exchange. The next major release of AutoCAD for Mac was AutoCAD 2015 in October 2015, with the 2015 Release 2 in December 2016. A new version of AutoCAD for Mac was released in April 2017, with the latest release of AutoCAD 2018 (currently Autodesk AutoCAD 2018) was released in March 2019. AutoCAD is also available as a mobile app called AutoCAD Mobile. Autodesk Exchange has also had a number of plugins created for AutoCAD and AutoCAD LT. In addition, Autodesk has created a number of plugins that support 3D printing. Web-based CAD In October 2012, Autodesk released AutoCAD 360°, a web-based, cloud-based, collaborative 3D visualization software that provides a solution to view and manipulate 3D content on a website. It was previously available as AutoCAD 360, but this version was removed from the website on July 1, 2017. In 2015, Autodesk launched its own cloud platform, Autodesk Digital Design Cloud (ADDC),

# which 5b5f913d15

## **AutoCAD Crack + Activator**

You must activate the keygen if you want to install updates to the program. \$ cd /l/home//autocad \$./autocad\_usb.exe Required:

/l/home//autocad/autocad\_usb.ini File: /l/home//autocad/autocad\_usb.ini Run "autocad\_usb.exe" or autocad\_usb.exe after using the instructions below. Required: USB ports, cables, etc. (as in the picture) File: USB ports, cables, etc. (as in the picture) Run "autocad\_usb.exe" or autocad\_usb.exe after using the instructions below. Run "autocad\_usb.exe" or autocad\_usb.exe after using the instructions below. 1. Plug-in the USB drive to the USB ports and plug in your USB drive into one of the USB ports. The reason we tell you to do this is that Autocad and other programs will not work on computer systems with only one USB port. Please make sure you plug in the USB drive properly in the USB port. File: Please make sure you plug in the USB drive properly in the USB port. Run "autocad\_usb.exe" or autocad\_usb.exe after using the instructions below. 1. The drive should appear in the AutoCAD/AutoCAD LT (or version you selected) drive. If you have multiple drives, the order of the

### **What's New In?**

Markup Assist on the right side of the screen now allows for easier and more automated text editing. The user interface has been improved to make it easier for users to recognize and operate on highlighted text. Text and dimensions: Easily create dynamic title and message text or name dimensions on parts. The new way of creating parts in AutoCAD 2023 includes different connectors that make it easier to use parts. For example, it is now possible to draw a rectangle and create an arc around the outside. Getting Started: The AutoCAD 2023 Getting Started video features a screencast with our new Getting Started and User Guide. In the new Getting Started and User Guide,

new topics are introduced and all existing topics are reviewed and updated to reflect the new features. This guide provides users with the best, most effective methods of using new features and performing common drawing tasks. To get this information you first need to update to the latest release of AutoCAD. You can use the following instructions to update: To update to AutoCAD 2023, follow the steps listed below. You need to have already completed the update process for AutoCAD 2019. 1. Download the latest update of AutoCAD. The steps listed below describe how to update to AutoCAD 2023. 2. Run the AutoCAD 2023 executable and follow the onscreen instructions to complete the update process. The AutoCAD 2023 Getting Started screencasts are also available as additional content. In addition to the Getting Started video, the Getting Started screencast provides tips on how to: 3. The AutoCAD 2023 screencasts are available on YouTube. These screencasts provide instruction on new features as well as a review of features from previous releases. Significant enhancements: Design grid and annotative drawing view have been enhanced with the ability to work in both 2D and 3D, in addition to the ability to maintain a consistent 2D view in both 2D and 3D. Drawing view has been enhanced with new or improved symbol and text styles that are similar to those found in earlier releases of AutoCAD. Distance constraints have been enhanced to allow you to constrain lines to specific predefined distances. This new function is particularly useful for door and window opening situations. The Coordinate Grid has been enhanced to show significant engineering information (vertical and

## **System Requirements For AutoCAD:**

Panda 3.6 is a stand-alone file manager for Windows, so it does not require any special installation or additional software. Do not install Panda 3.6 in the same directory as the Windows Service Control Manager. Do not install Panda 3.6 in the system directory. A shortcut to the program is created in the Start Menu. Do not open Panda 3.6 at startup, because of some programs that trigger themselves and change the program settings. If the function of the program has problems, you can log in as an administrator

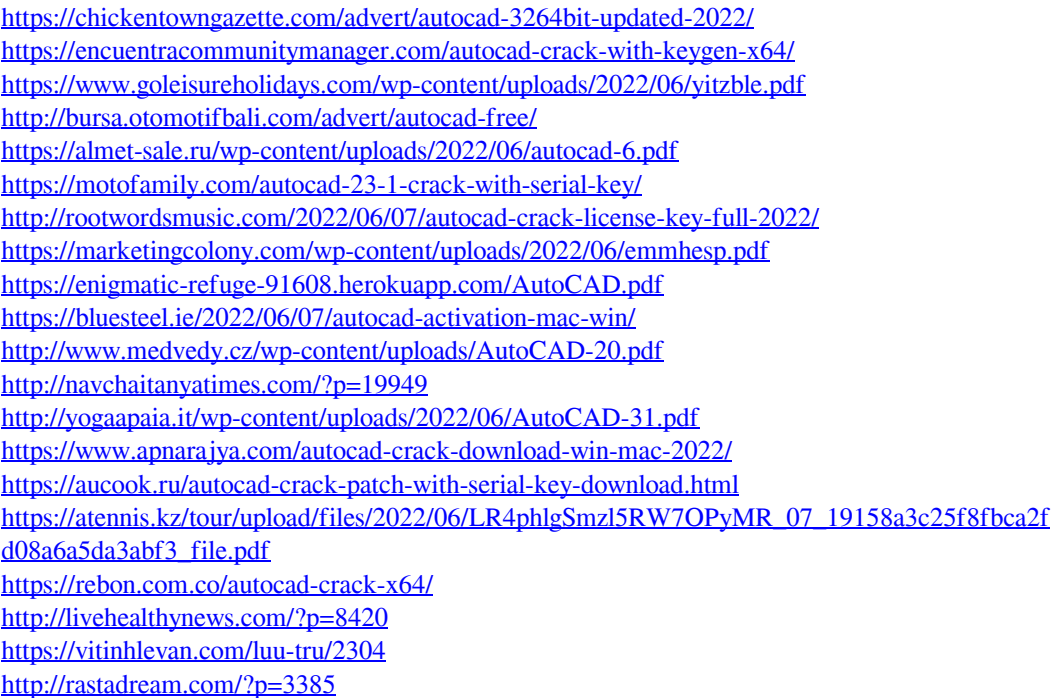